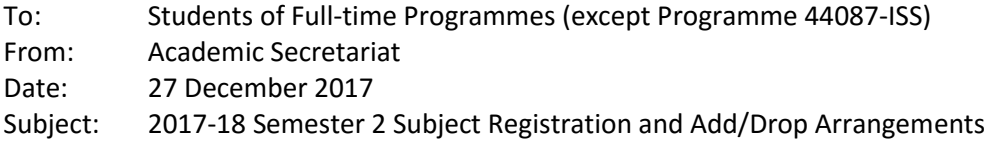

#### Dear Student

We are pleased to invite you to perform online Subject Registration and Add/Drop for **2017-18 Semester 2** at the eStudent [\(www.polyu.edu.hk/student\)](http://www.polyu.edu.hk/student). Please use Chrome browser to log in eStudent.

Following is a quick summary of dates. Please mark the dates in your diary/scheduler, read the detailed arrangement & schedule, and take action accordingly.

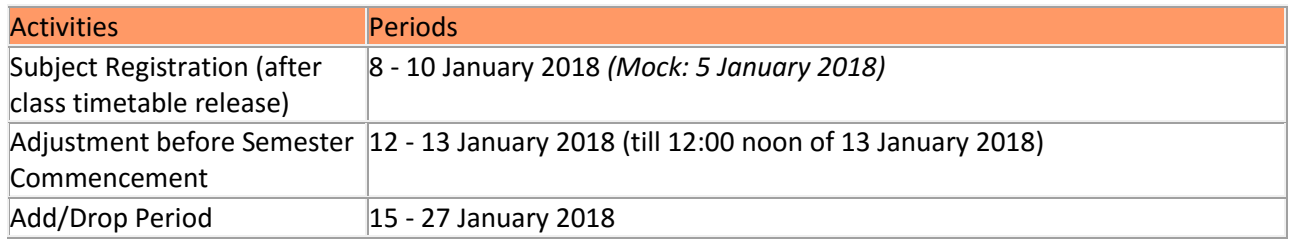

*(If you will have completed all the requirements for graduation by the 2017-18 Semester 1 or will not continue your study at PolyU from 2017-18 Semester 2, please disregard this email. Upon confirmation of your eligibility to graduate or your leaving the University, registration of subjects (including follow-on term of consecutive subjects) in the following semester will be nullified and removed from your record.)*

## **1. Subject Registration for Semester 2 (after class timetable release)**

This round of subject registration is mainly for registration on Cluster Area Requirements (CAR) / Service-Learning (SL) / Leadership & Intra-personal Development (LIPD) subjects, minor subjects and replacement for subjects removed due to a clash in your timetable.

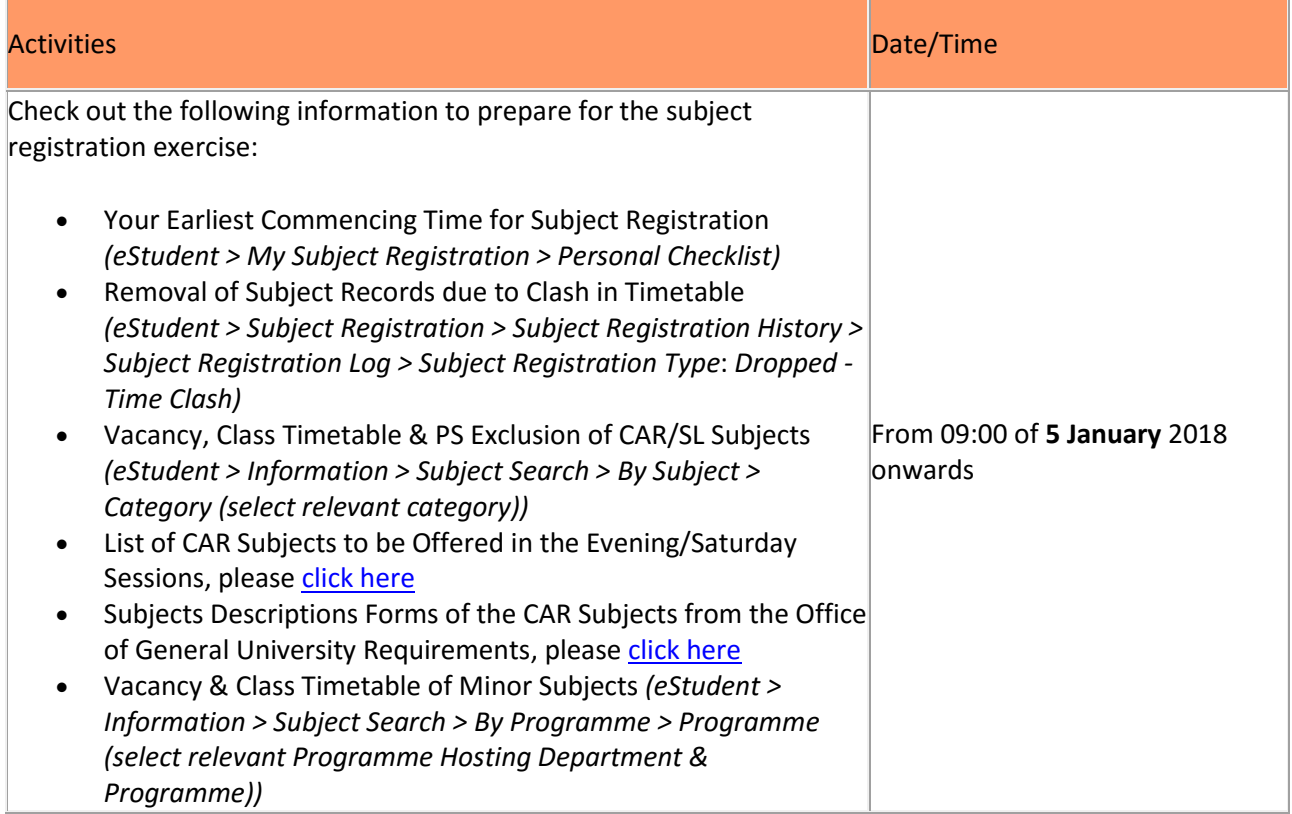

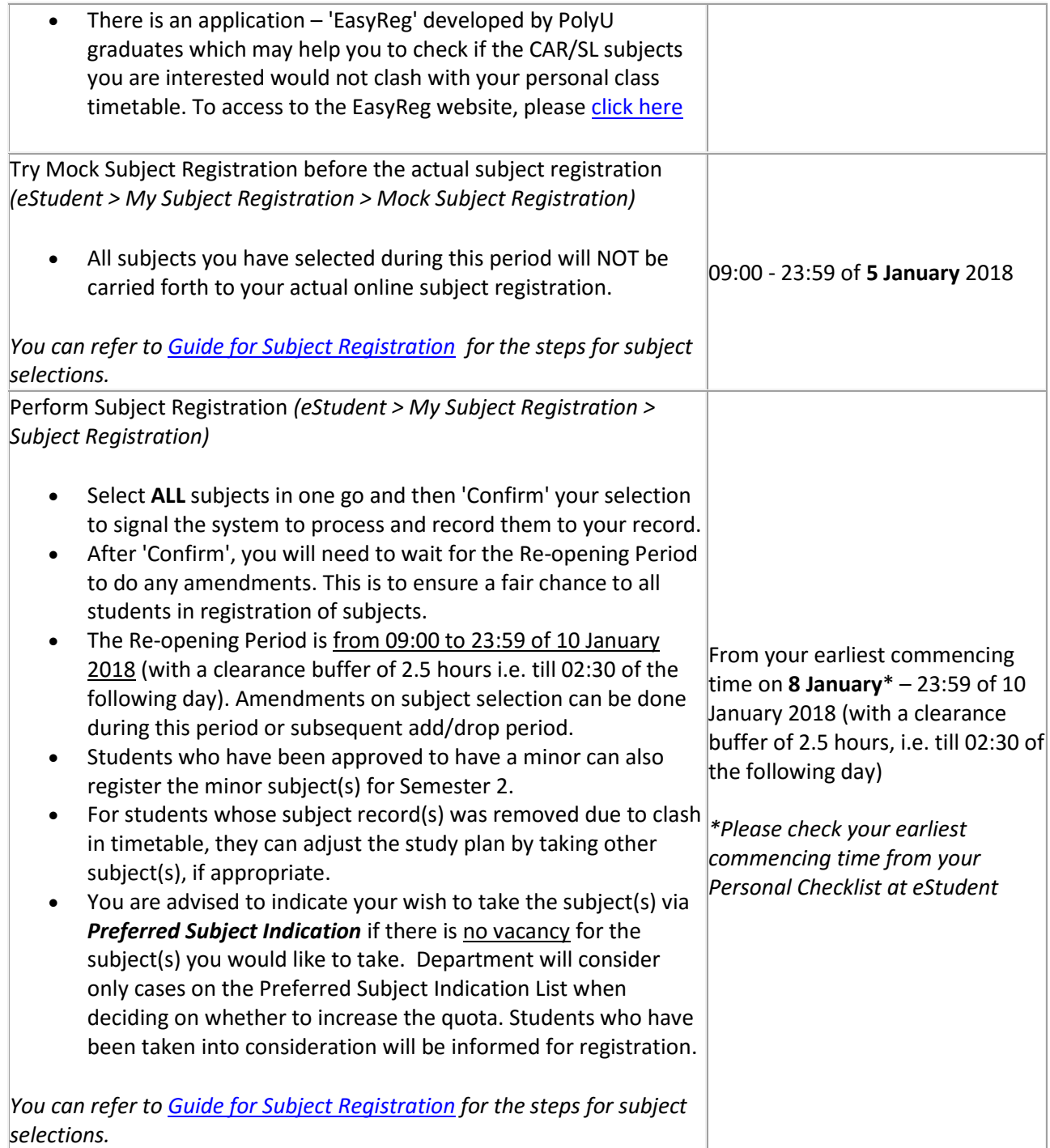

# **2. Add/Drop Arrangement (including Adjustment before Semester Commencement)**

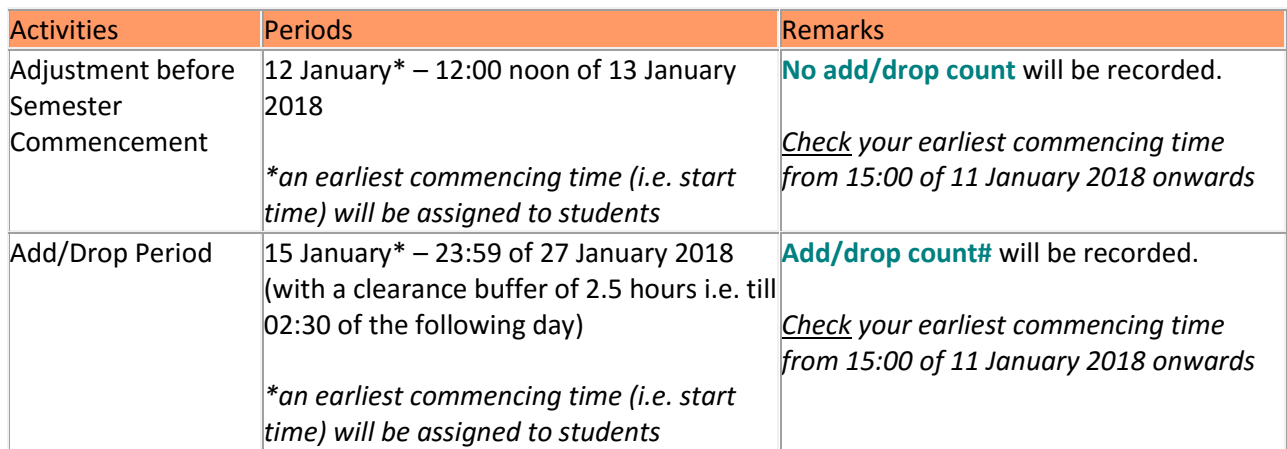

#The total add/drop counts that you will be allowed to adjust your subject choices without penalty will be 4 during the Add/drop period. Changes made to the component groups of the registered subjects will not be taken into the counting. Students who have add/drop counts more than 4 will be given a relatively late commencing time in the subject registration exercise for 2018-19 Semester 1. The add/drop count includes all adding and dropping actions done by yourself via eStudent. *(This arrangement is not applicable to new students in their 1st semester.)*

### **New Option for Fulfillment of Leadership & Intra-personal Development (LIPD) Requirement**

Starting from Semester 2 of 2017-18, a leadership subject "MM1L01 Tango! Managing Self & Leading Others" will be open up to non-Faculty of Business students. If you have been pre-assigned with "APSS1L01 Tomorrow's Leaders" in Semester 2 of 2017-18, you can change to take MM1L01 instead of APSS1L01 at eStudent during the subject registration and add/drop schedules listed above.

### **Add/Drop arrangement for students on academic probation**

To improve the academic performance of students on academic probation, students on academic probation are required to seek academic advice on study load and subjects to be taken instead of accessing to eStudent and performing subject registration themselves (normally during the Adjustment before Semester Commencement and Add/Drop periods). Students should complete the Form *Study Load for Students on* [Academic Probation'](http://www.polyu.edu.hk/as/webpage/for-student/application-forms) (Form AS150) indicating the proposed study plan and meet with the Academic Advisors to finalize the subjects and credits to be taken in the semester following academic probation within one week of assessment results announcement. Department will update the students' subject registration records according to the study plan agreed. Students should attend classes accordingly and will be notified by email of the updated subject registration records.

For more details of the subject registration arrangement, please refer to the ['Subject Registration](http://www.polyu.edu.hk/as/subj_reg/Subject_Registration.pdf) -[Information you will wish to get to know'](http://www.polyu.edu.hk/as/subj_reg/Subject_Registration.pdf).

In case you encounter any problem during subject registration, you may find answers from the PowerPoint or FAQ on subject registration under the 'Help' button of the 'Subject Registration' tab page. If necessary, you can also contact us at **23330600** during office hours or via email at [aswebreg@polyu.edu.hk](mailto:aswebreg@polyu.edu.hk) and at the special hotlines of **27665599 / 27665191 / 27665172** operating during office hours of the subject registration and add/drop periods.

Academic Secretariat